# CS 725/825 & IT 725 Lecture 7 Networking Fundamentals

September 20, 2023

## Example questions

‣ Range of 132.177.4.0/26?  $132.177.4.0 \rightarrow 132.177.4.63$ 

‣ Prefix for range 132.177.2.192 ➞ 132.177.2.223? 132.177.2.192/27

Range of 132.177.4.0/26

### Parts of an IP Address

- An IP (IPv4) address consists of four octets (groups of 8 bits) separated by dots.
- Each octet can range from 0 to 255.
- Example: 132.177.4.0 ‣

## Continued…

- The number following the slash (in this case, 26) tells us how many bits are fixed or "masked" from the beginning of the IP address.
- These fixed bits identify the "network portion" of the address.
- ‣

• The remaining bits  $(32 - 26 = 6$  in this example) identify the "host portion" and can vary.

### Conversion to Binary

- •To understand what the 26 means, let's convert the IP address to binary:
- 132 in binary is 10000100
- 177 in binary is 10110001
- 4 in binary is 00000100
- 0 in binary is 00000000

‣

• Full IP in binary: 10000100.10110001.00000100.00000000

### Applying the Subnet Mask

- The subnet mask of /26 means the first 26 bits are fixed. In binary, this looks like:
- 10000100.10110001.00000100.00
- The remaining 6 bits (000000) can vary

### Calculating the Range

bits can have:

- Smallest: 000000
- Largest: 111111

 $\rightarrow$ 

• To find the range of IP addresses, we look at the smallest and largest values that the last 6

### Conversion Back to Decimal

- 
- 

• Smallest address: 10000100.10110001.00000100.00000000 converts back to 132.177.4.0

• Largest address: 10000100.10110001.00000100.00111111 converts back to 132.177.4.63

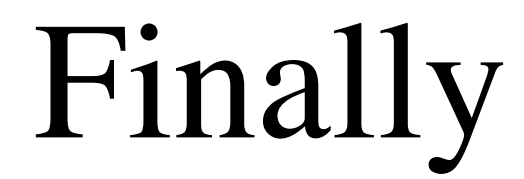

- reserved.
- $\rightarrow$

• So, the range of 132.177.4.0/26 is 132.177.4.1 to 132.177.4.62, Since the first and last are

## Prefix for range 132.177.2.192 ➞ 132.177.2.223

### Convert IP addresses to binary

- 132.177.2.192 in binary is 10000100.10110001.00000010.11000000
- 132.177.2.223 in binary is 10000100.10110001.00000010.11011111

### Identify the common fixed bits

- By comparing these two binary IP addresses, we can identify the common fixed bits.
- Common fixed bits: 10000100.10110001.00000010.110
- This common part consists of 27 bits, and the remaining bits vary.

‣

### Formulate the CIDR notation

- 
- Therefore, the CIDR notation that represents this range is 132.177.2.192/27.

‣

• The first IP address in the range is 132.177.2.192, and the common fixed part consists of 27 bits.

## Example questions

- ‣ Subnet mask for prefix length /17? 17 ones
	- - 255
- ‣ Prefix length for subnet mask 255.255.255.192? 26 ones

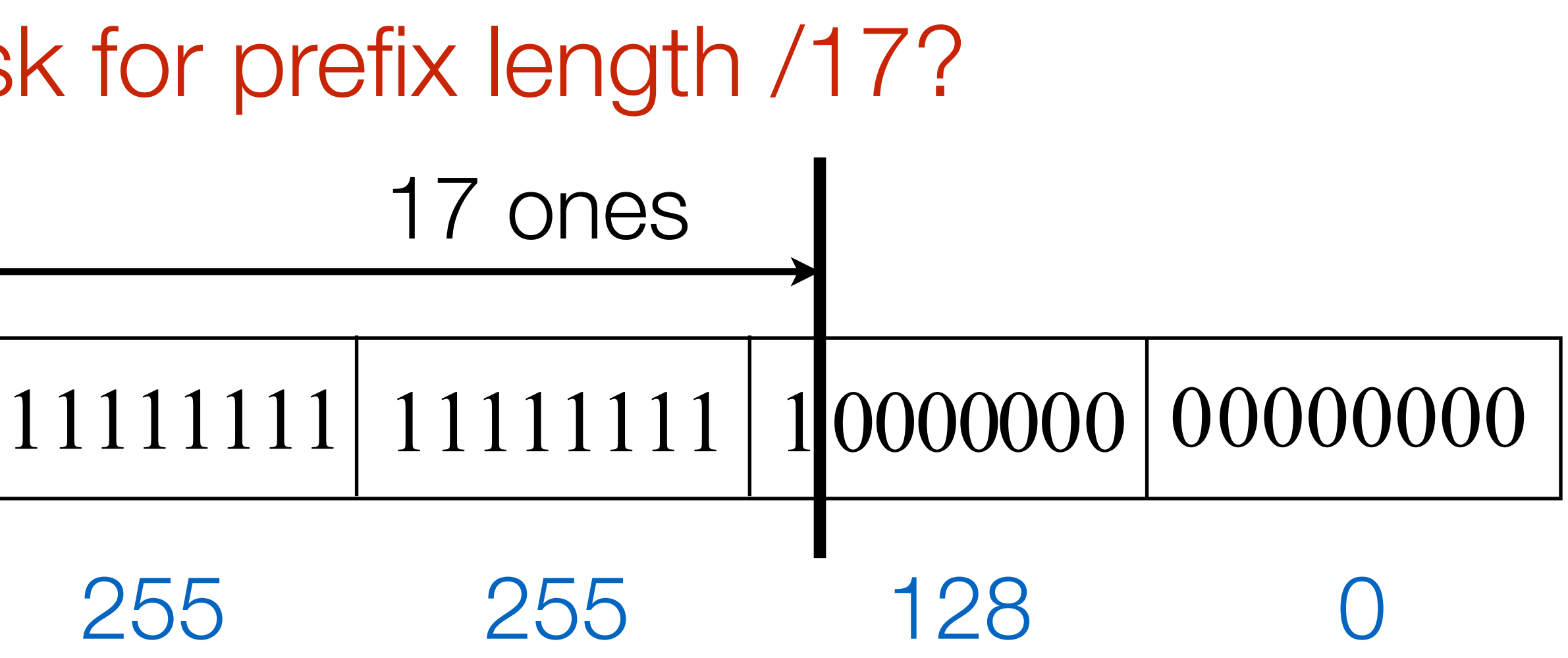

255

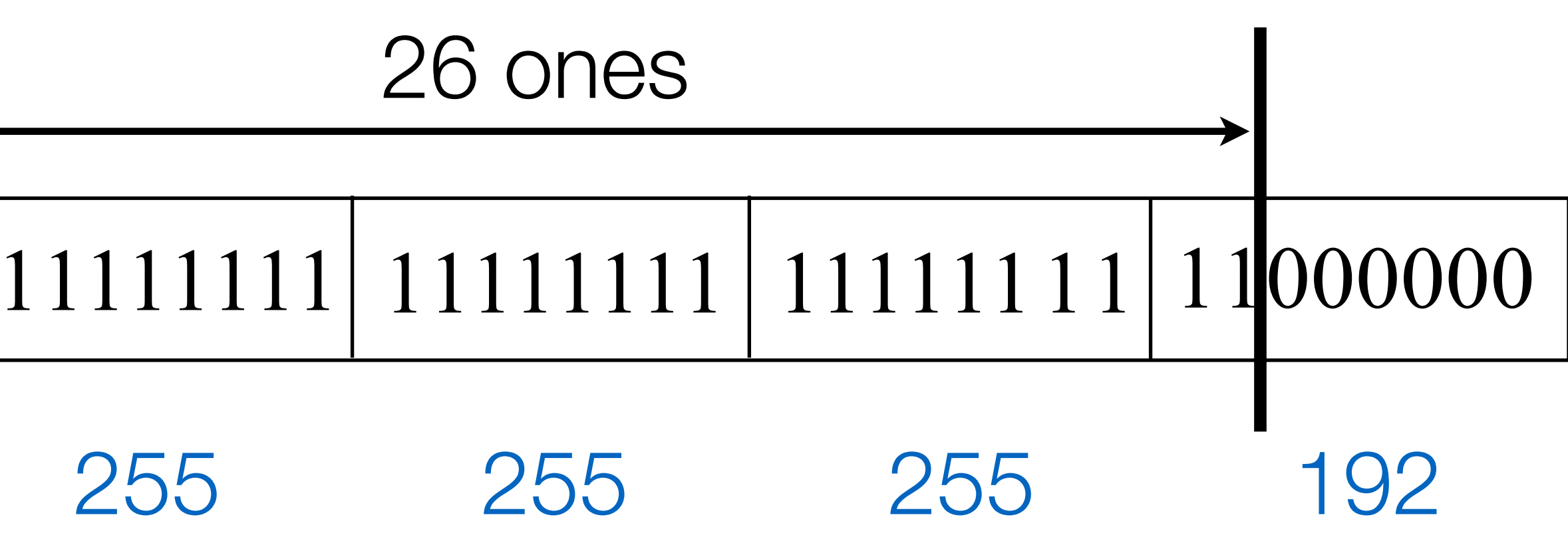

### Subnet mask for prefix length /17

- number, like an IPv4 address.
- What is a Subnet Mask?

• A subnet mask helps determine the network and host portions of an IP address. It is a 32-bit

### **Question — Subnet Mask for Prefix Length /17**

• A prefix length of /17 means that the first 17 bits of the subnet mask are set to '1'. The

remaining bits are set to '0'.

### Binary Representation

- •The subnet mask in binary is:
- $\cdot 11111111$  .  $11111111$  .  $10000000$  .  $00000000$
- First octet: 8 bits, all '1's.
- Second octet: 8 bits, all '1's.
- Third octet: 1 bit '1', 7 bits '0'.
- Fourth octet: 8 bits, all '0's.

 $\rightarrow$ 

### Decimal Representation

- •To convert to decimal:
- First octet: 11111111 is 255
- Second octet: 11111111 is 255
- Third octet: 10000000 is 128
- Fourth octet: 00000000 is 0

‣

• So, the subnet mask for /17 is 255.255.128.0.

### Prefix length for subnet mask 255.255.255.192

## Prefix Length

- •Step 1: Convert the subnet mask to binary.
- $•255 = 11111111$
- $•255 = 11111111$
- $•255 = 11111111$
- $•192 = 11000000$

 $\blacktriangleright$ 

- •So, the binary form is:
- •1111111111111111111111111000000

### Count '1' bits

- Step 2: Count the number of '1' bits in the binary representation.
- There are 26 '1' bits.
- Thus, the prefix length is /26.

## Combining Prefixes

### Why Combine Prefixes?

- Combining prefixes is usually done to simplify routing tables
- entries required in the routing table

• By aggregating smaller contiguous networks into a larger one, you reduce the number of

## Combining prefixes

132.177.1.0/24

132.177.0.0/24 Range 132.177.0.0 - 132.177.0.255 Range 132.177.1.0 - 132.177.1.255

- 
- 

## Combining prefixes

132.177.0.0/23

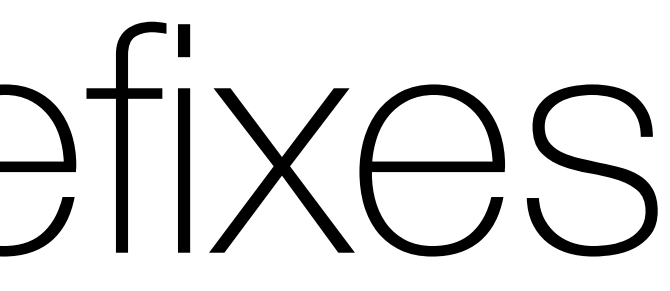

132.177.1.0/24 132.177.0.0/24

Range 132.177.0.0 - 132.177.1.255

## Combining prefixes

132.177.0.0/23 132.177.1.0/24 132.177.2.0/24 132.177.3.0/24 132.177.4.0/24 132.177.5.0/24 132.177.6.0/24 132.177.7.0/24 132.177.8.0/24 132.177.9.0/24 132.177.10.0/24 132.177.11.0/24 132.177.12.0/24 132.177.13.0/24 132.177.14.0/24 132.177.15.0/24 132.177.0.0/24 132.177.2.0/23 132.177.4.0/23 132.177.6.0/23 132.177.8.0/23 132.177.10.0/23 132.177.12.0/23 132.177.14.0/23

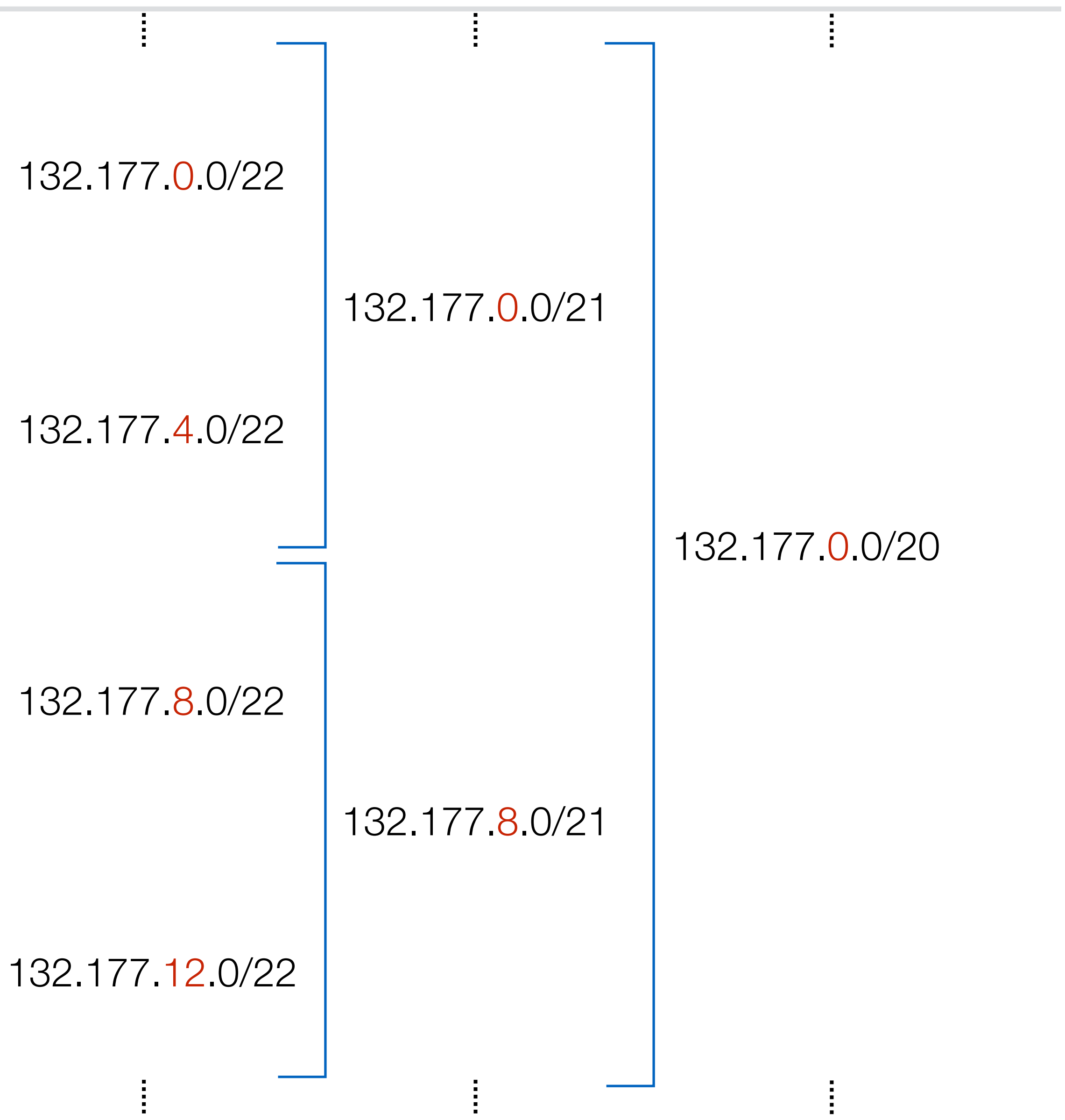

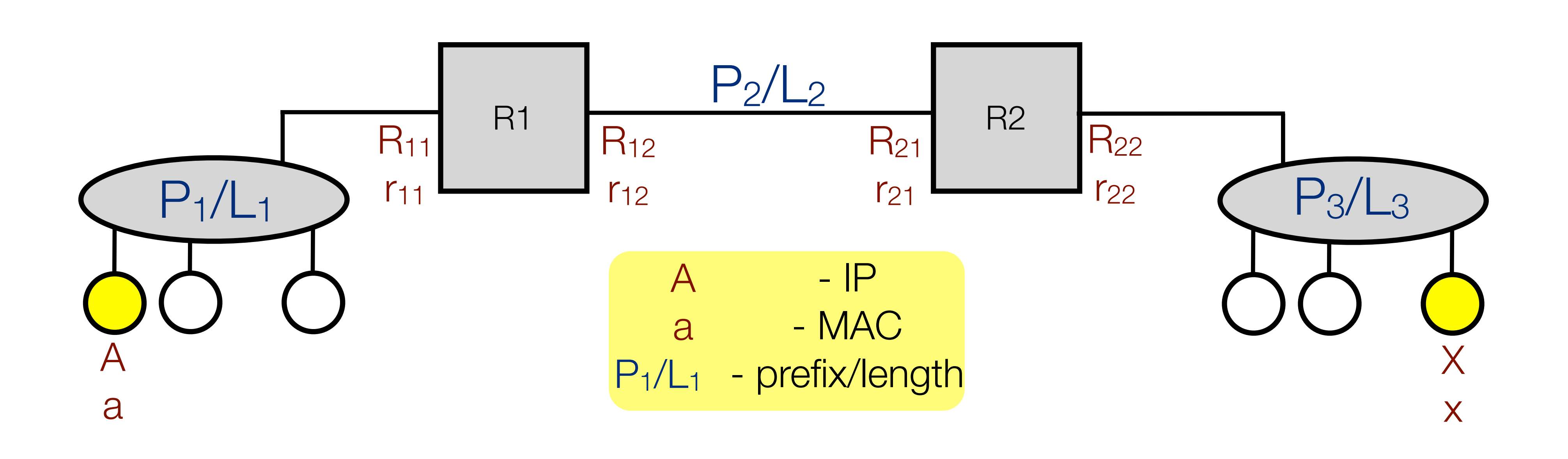

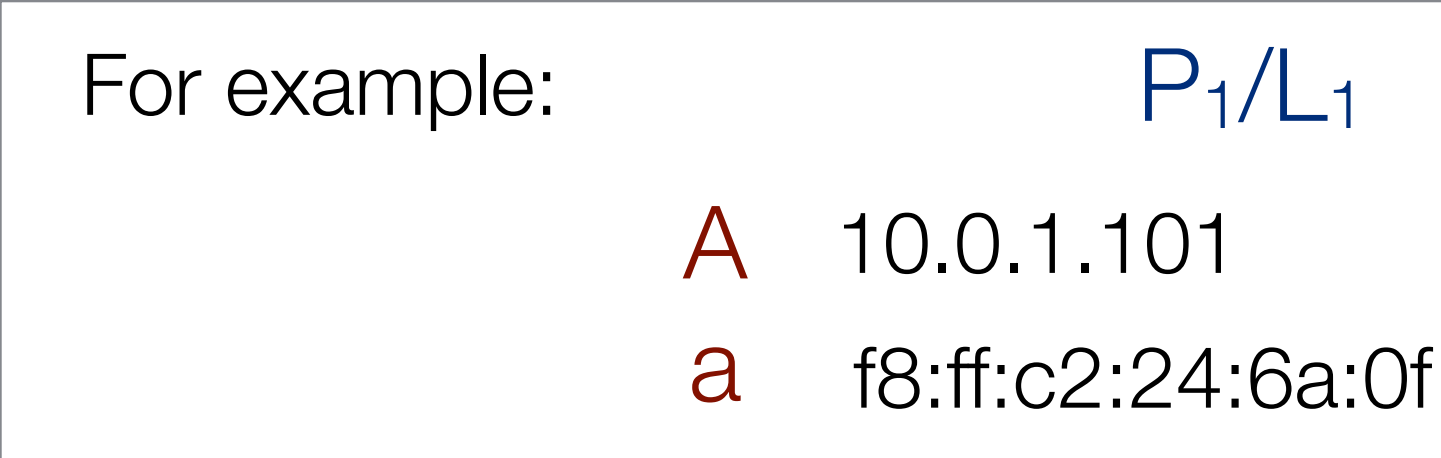

10.0.1.0/24

R<sub>11</sub> 10.0.1.1 r<sub>11</sub> aa:c2:74:08:cf:12

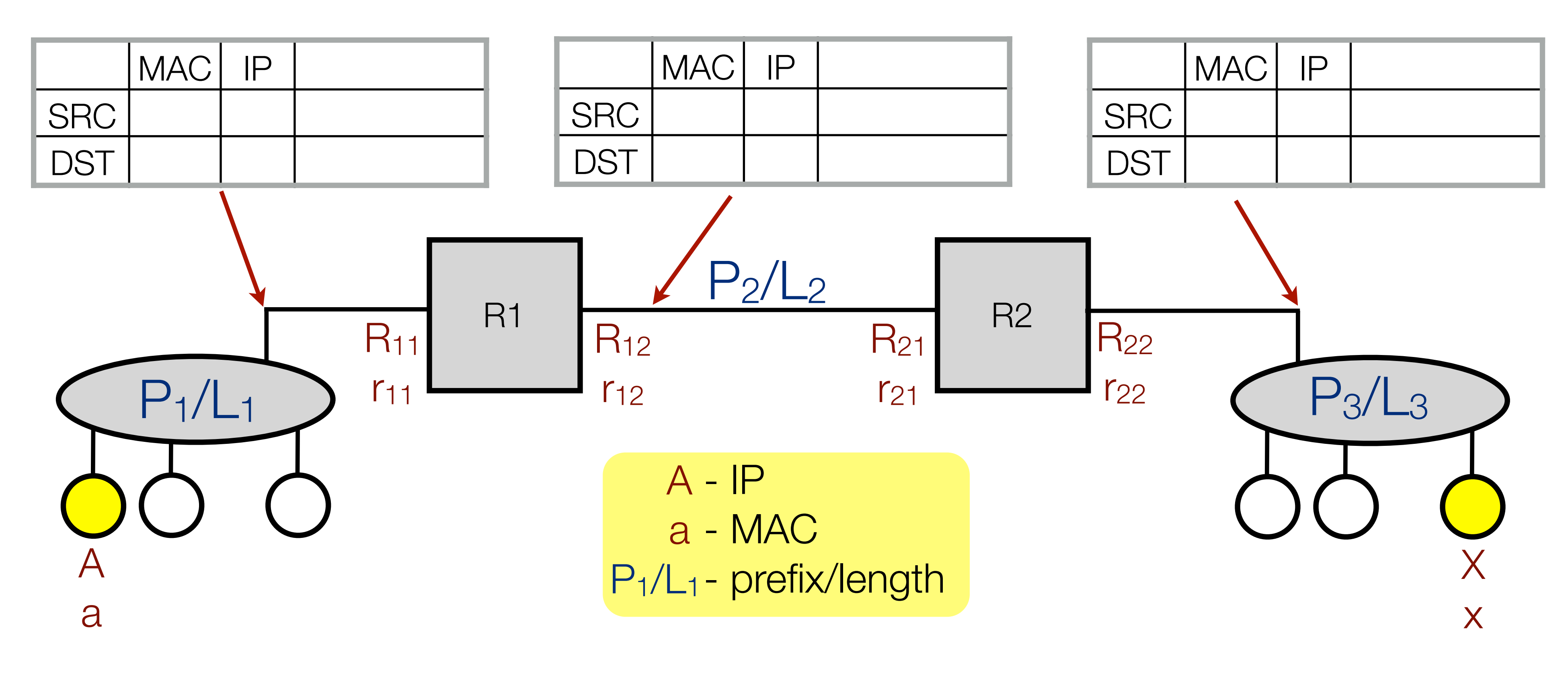

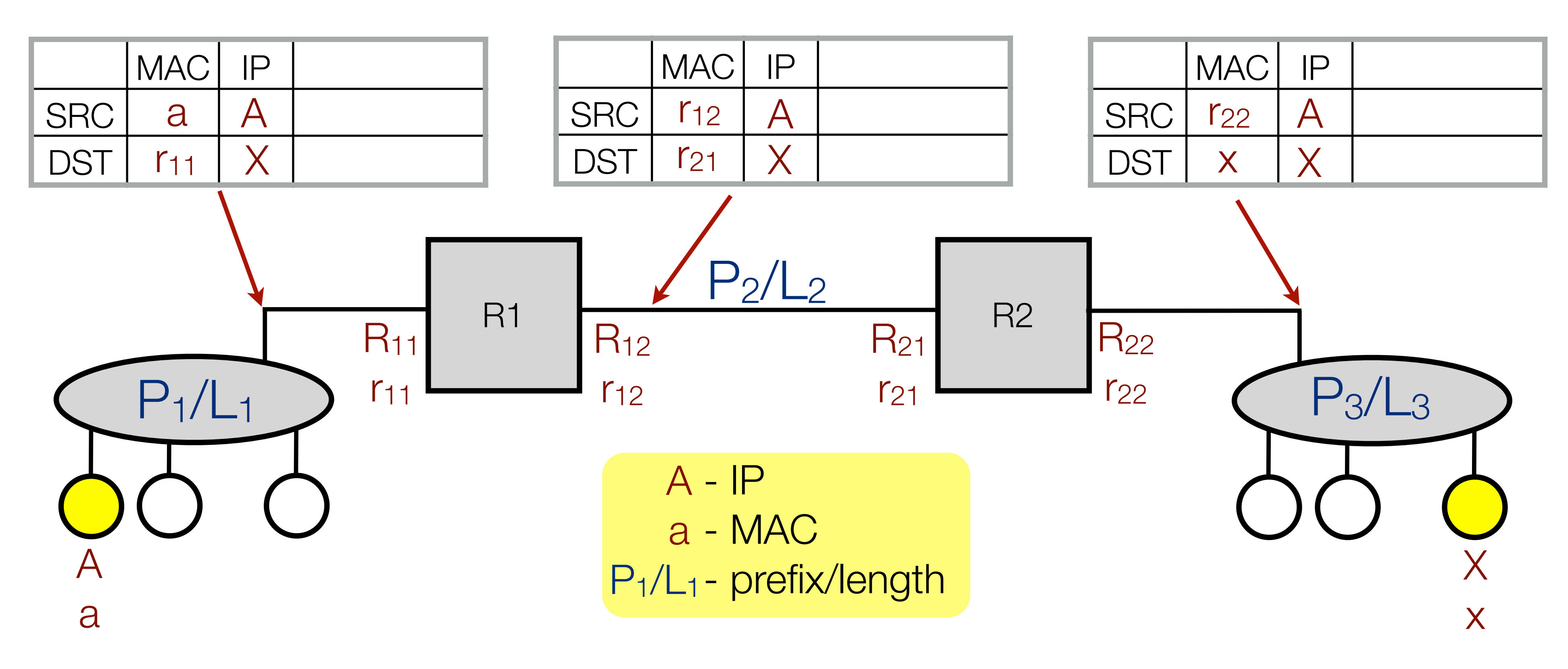

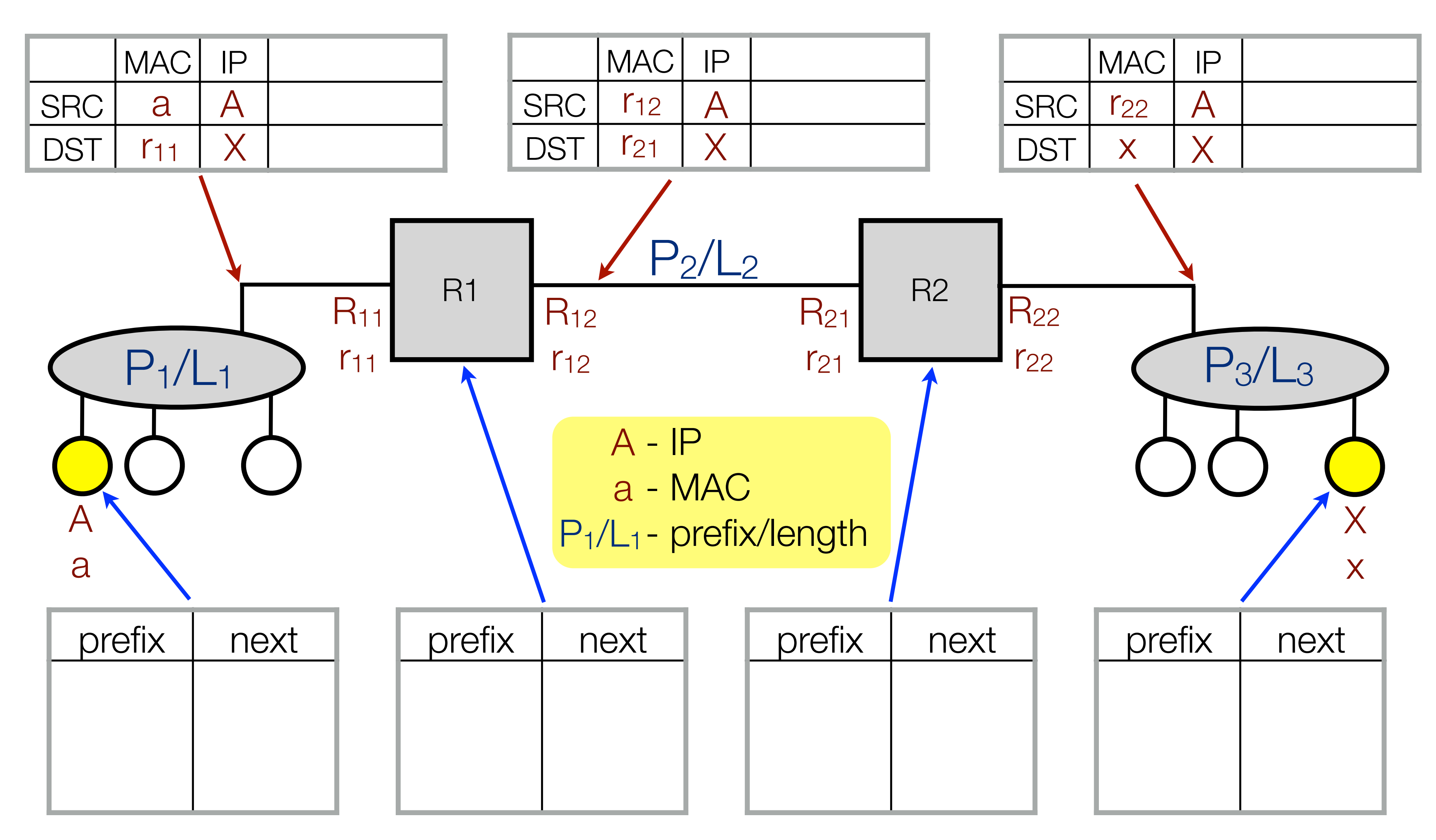

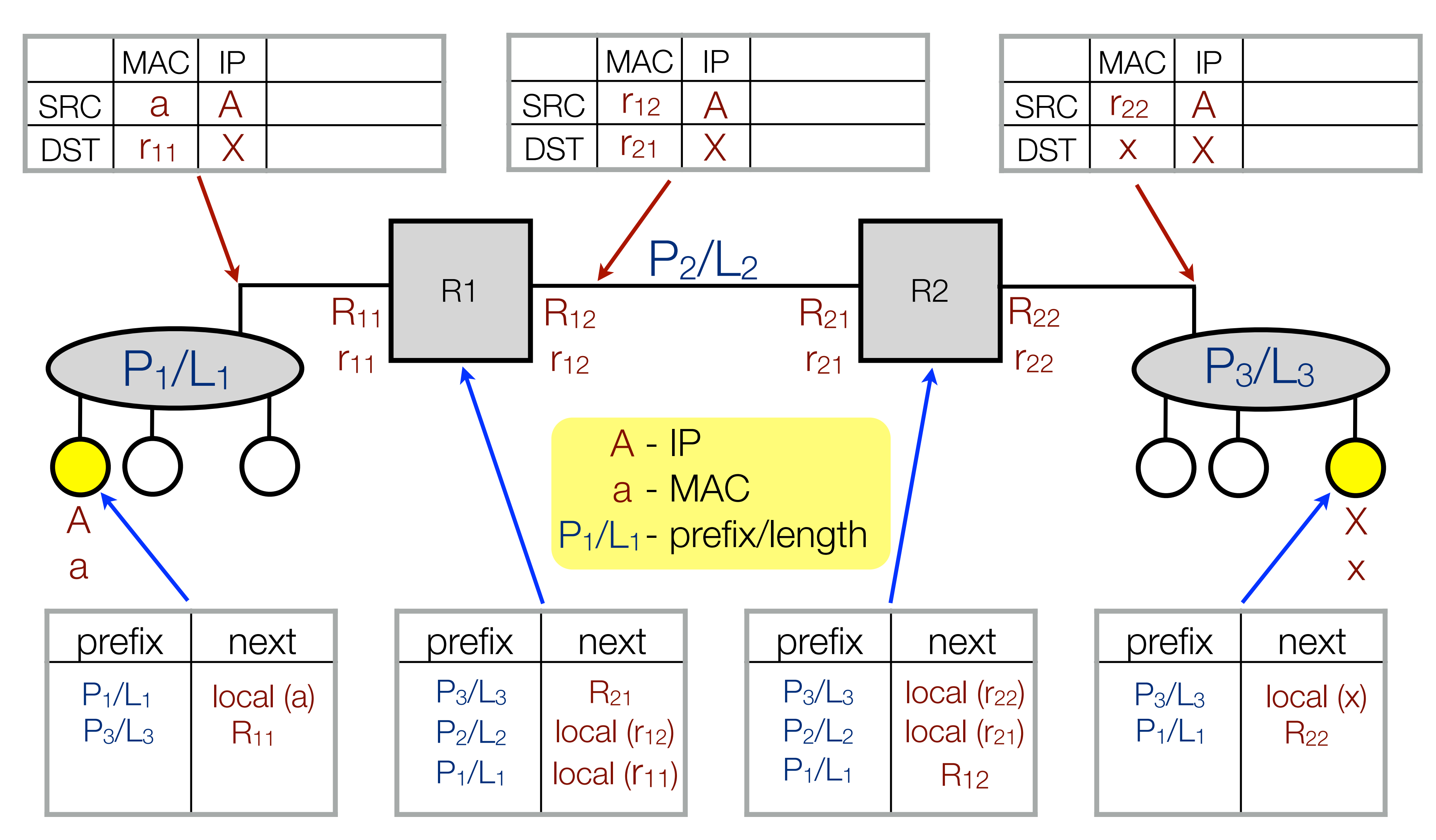

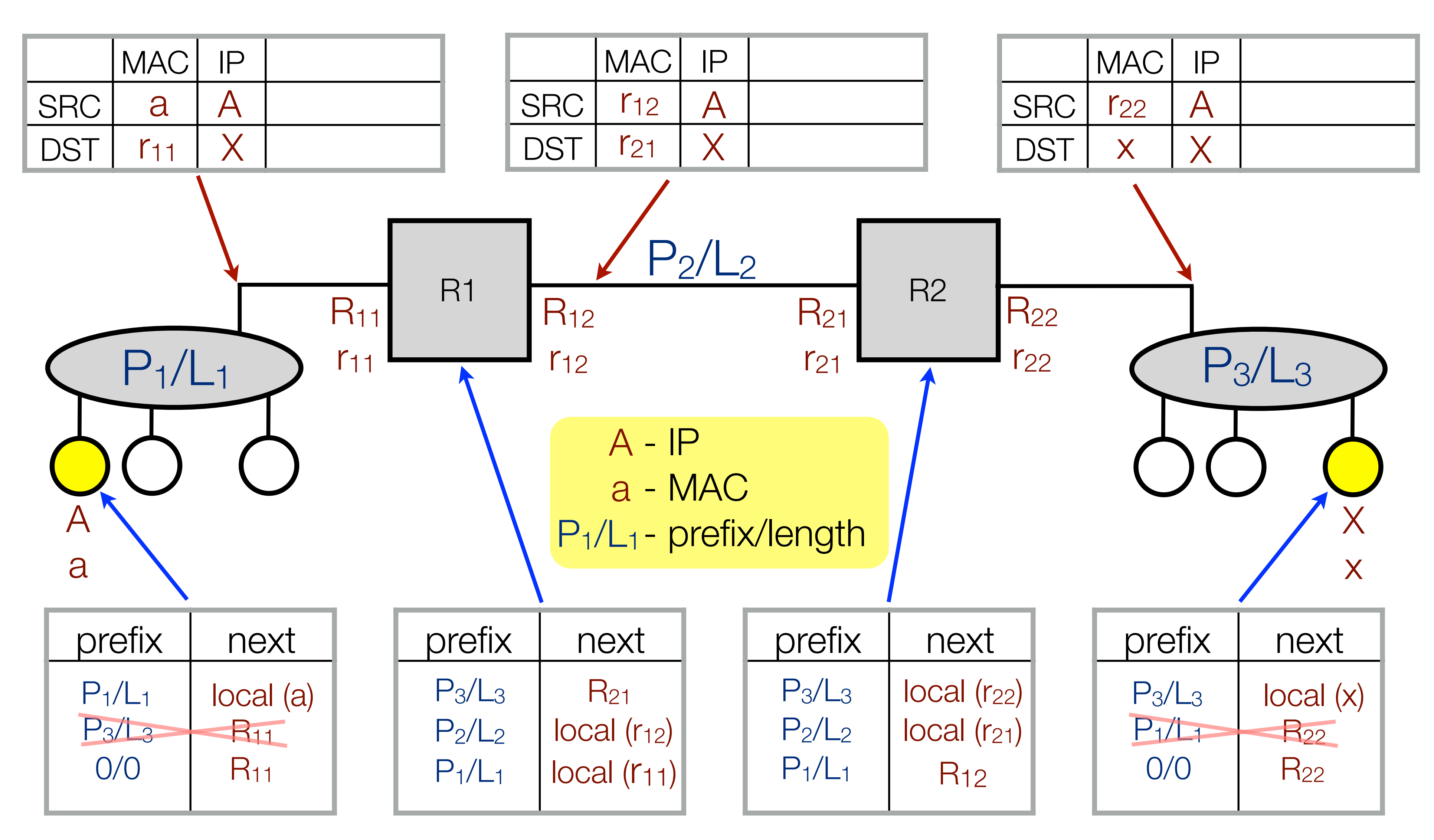

## Routing loop

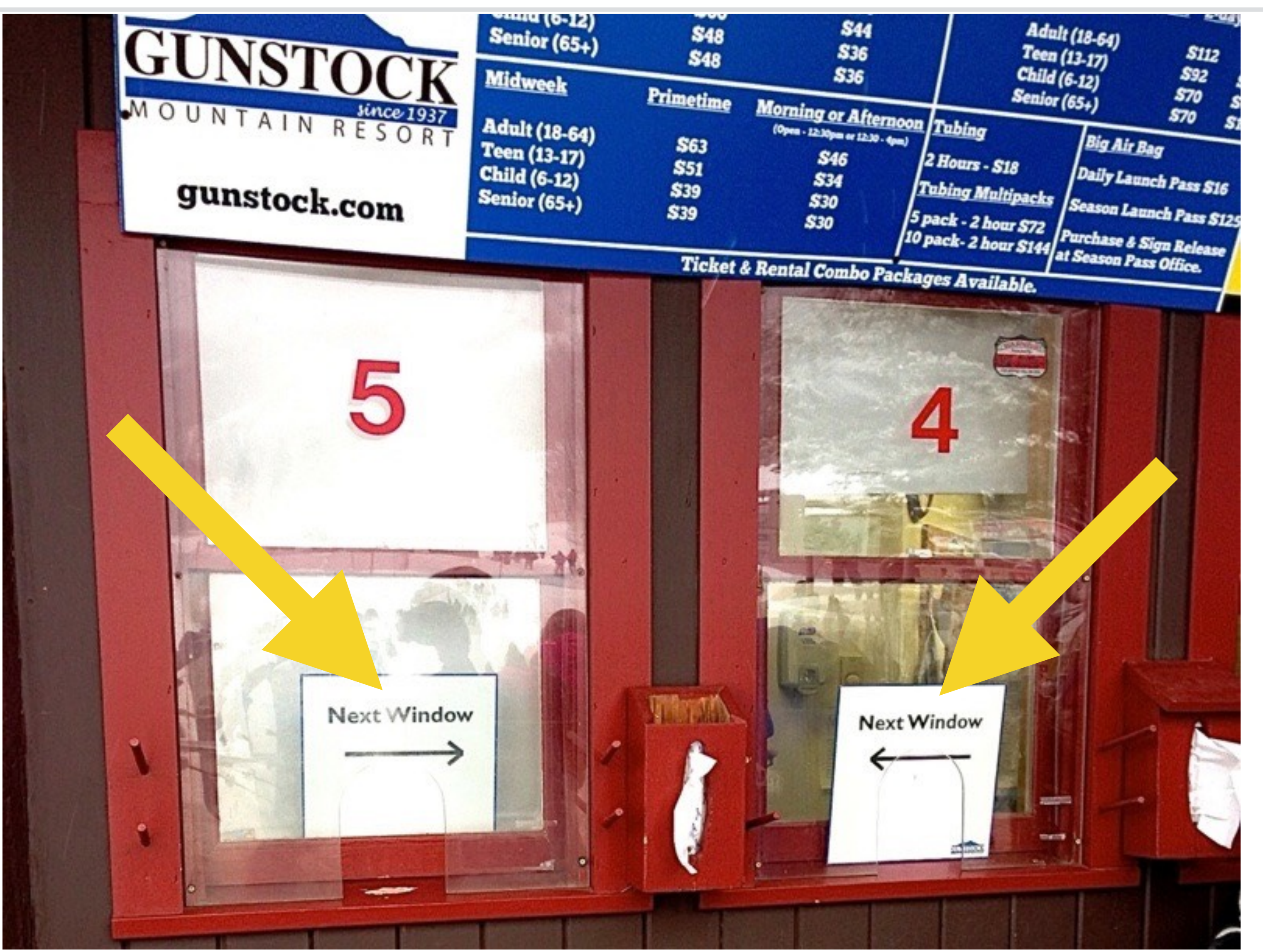

## Routing loop

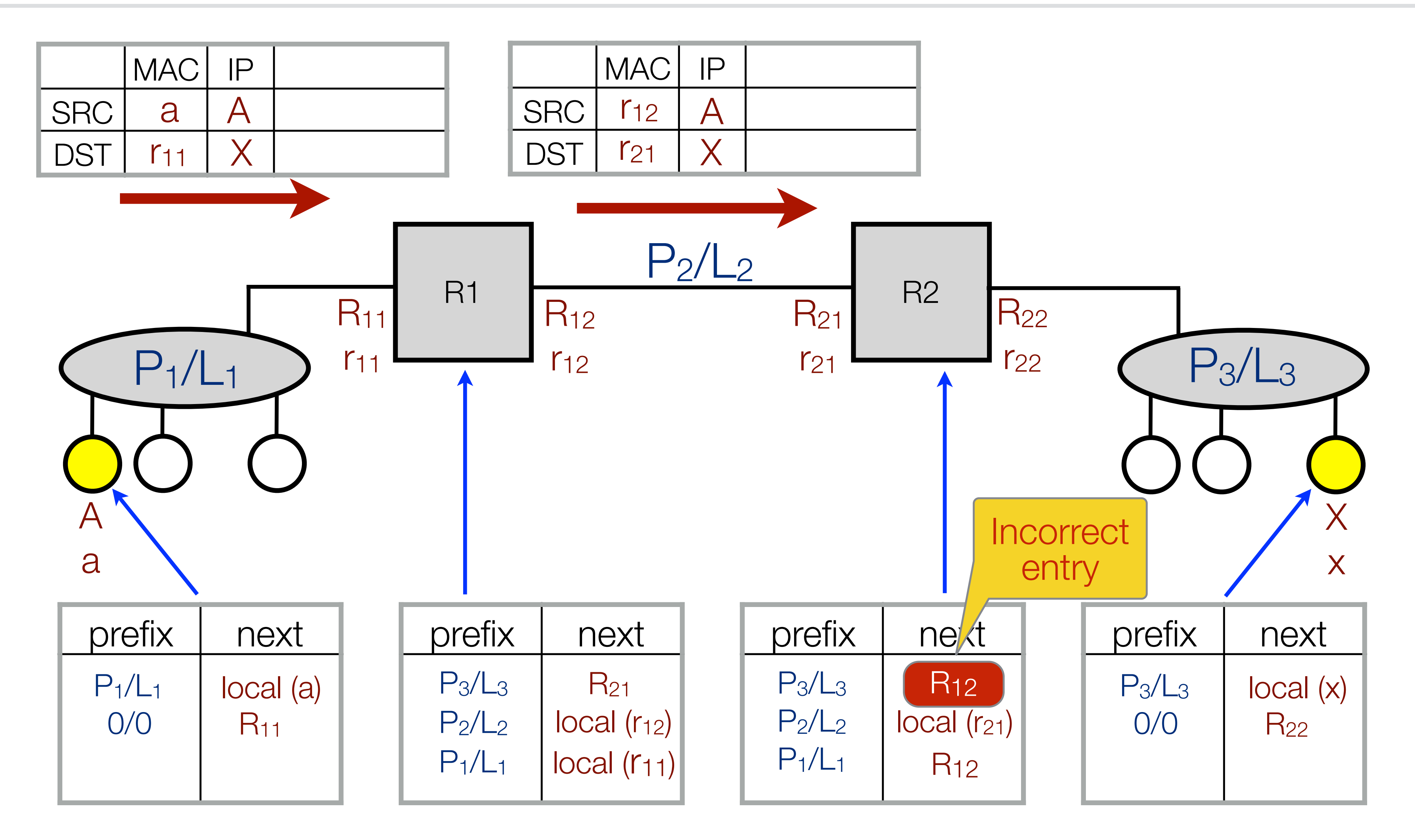

## Routing loop

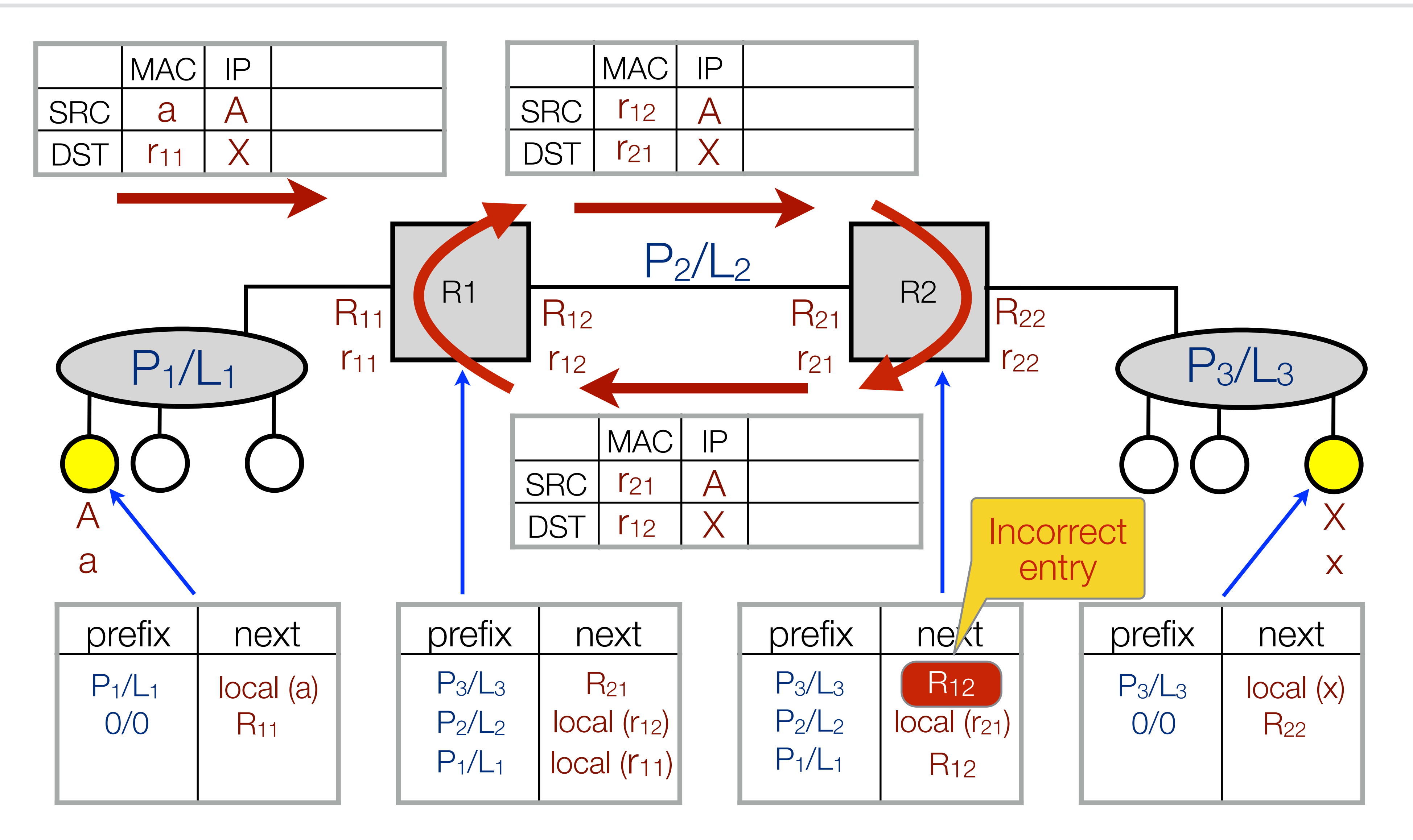

## No route to host

### *Photo courtesy of Chip McNaughton, UNH-CS*

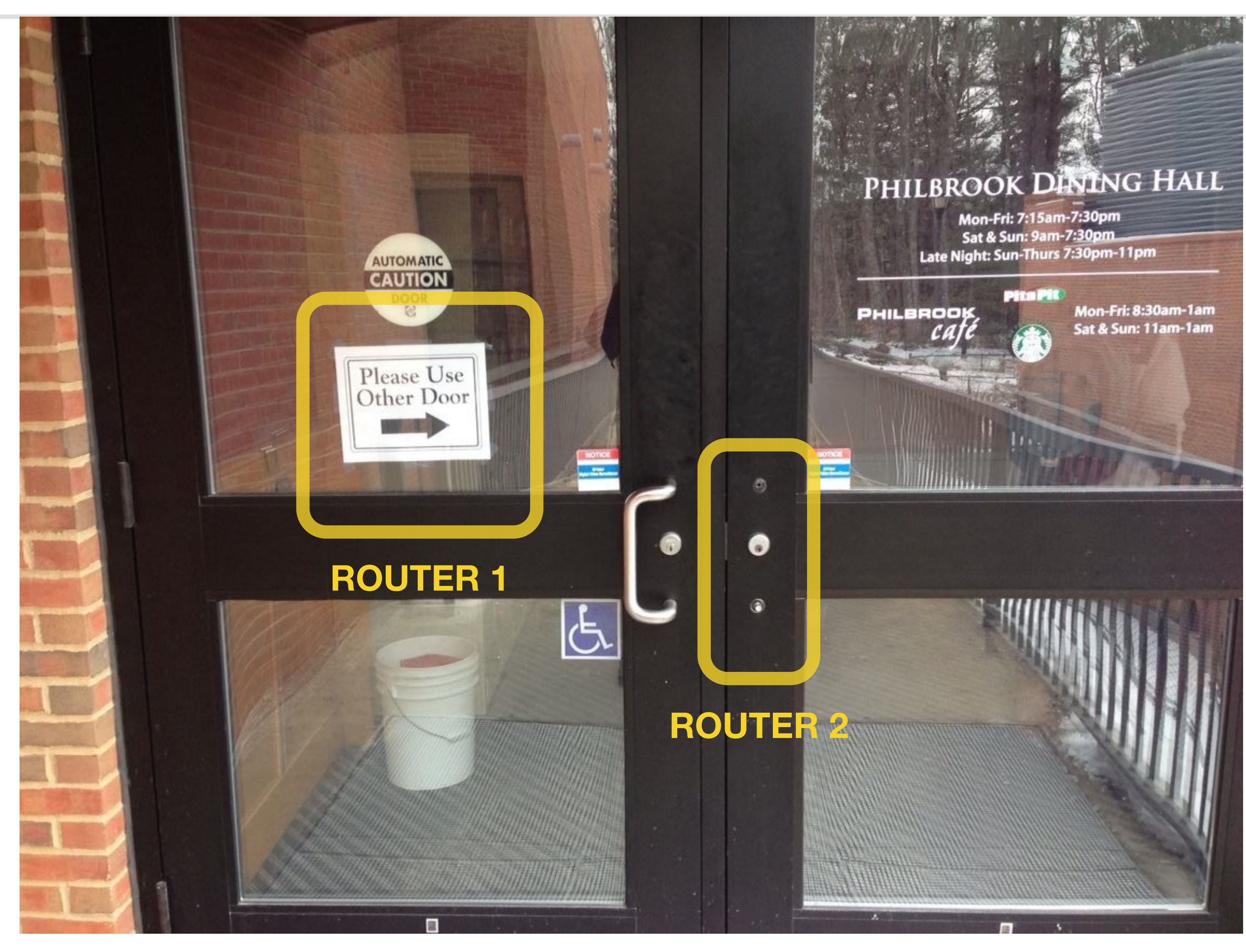

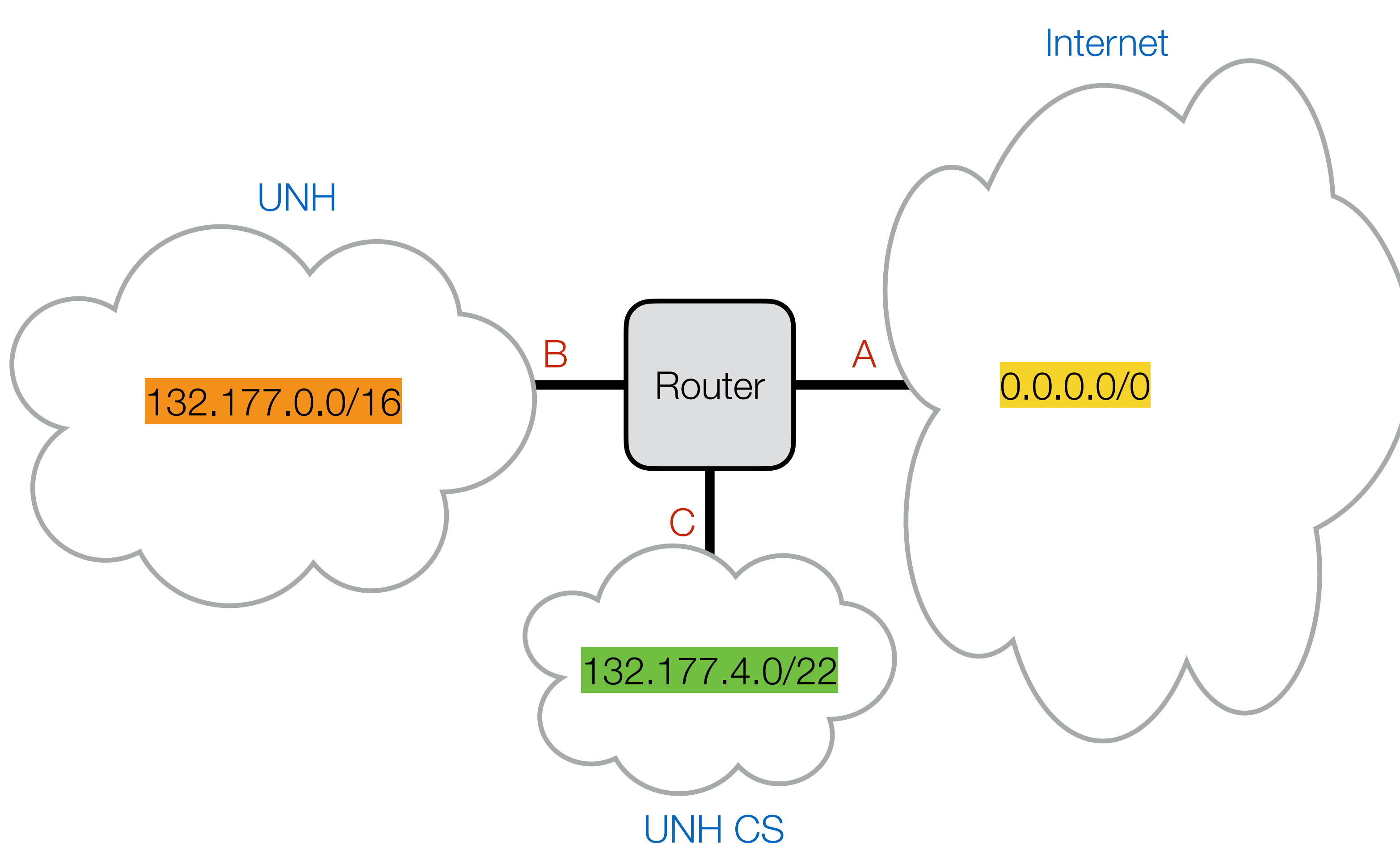

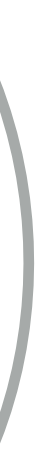

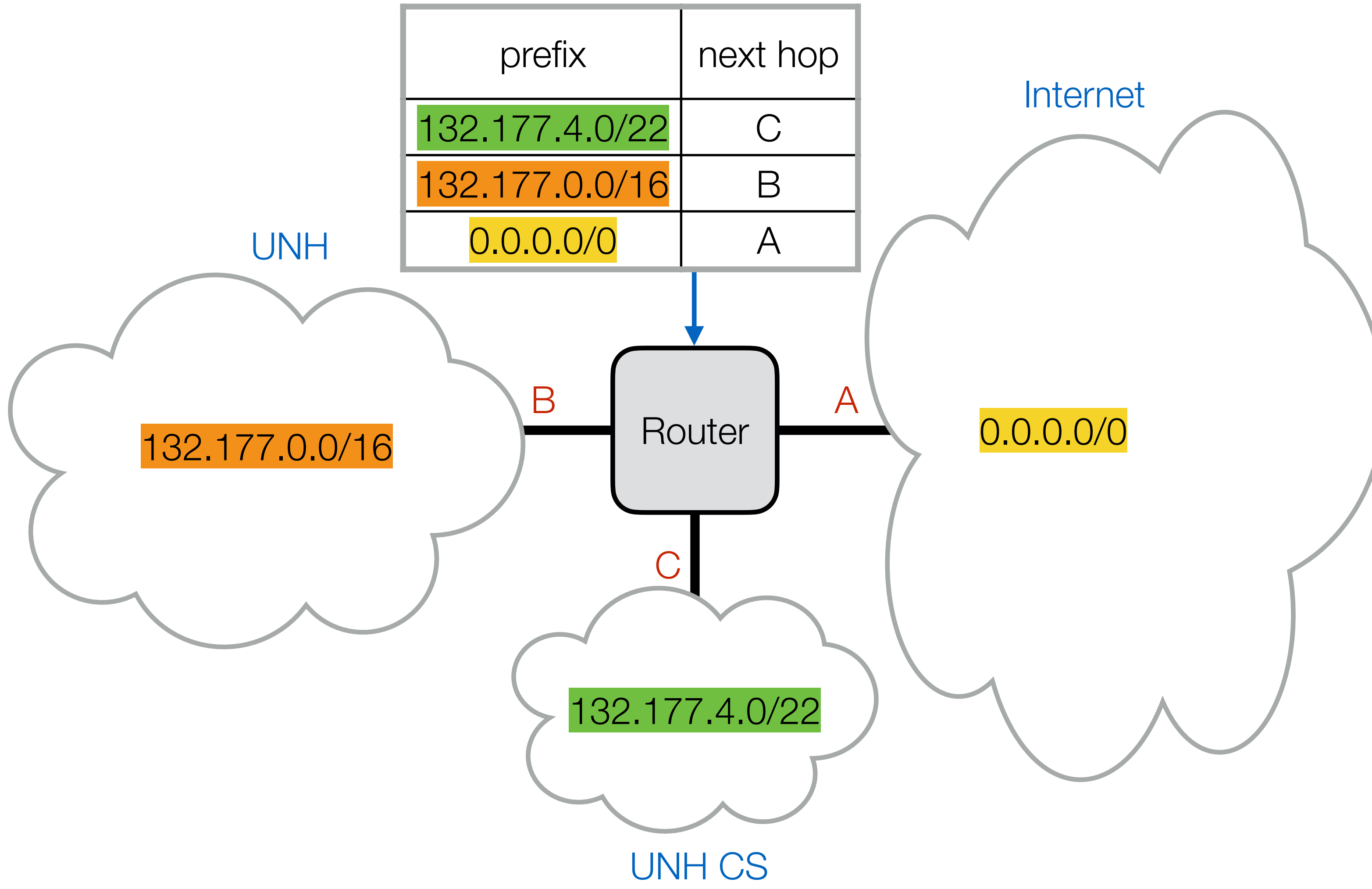

### Routing table

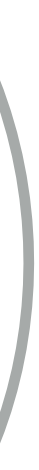

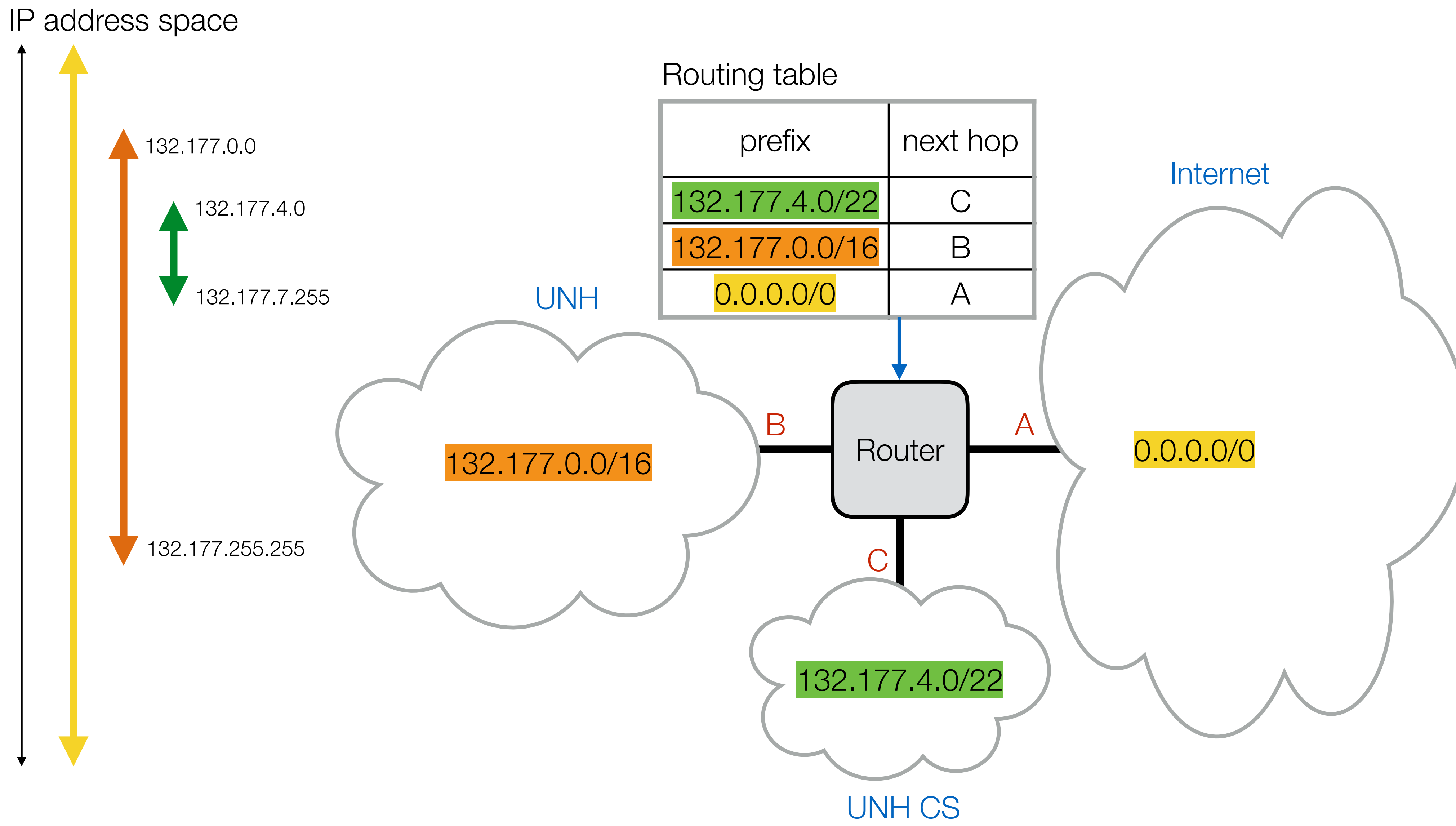

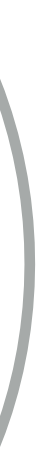

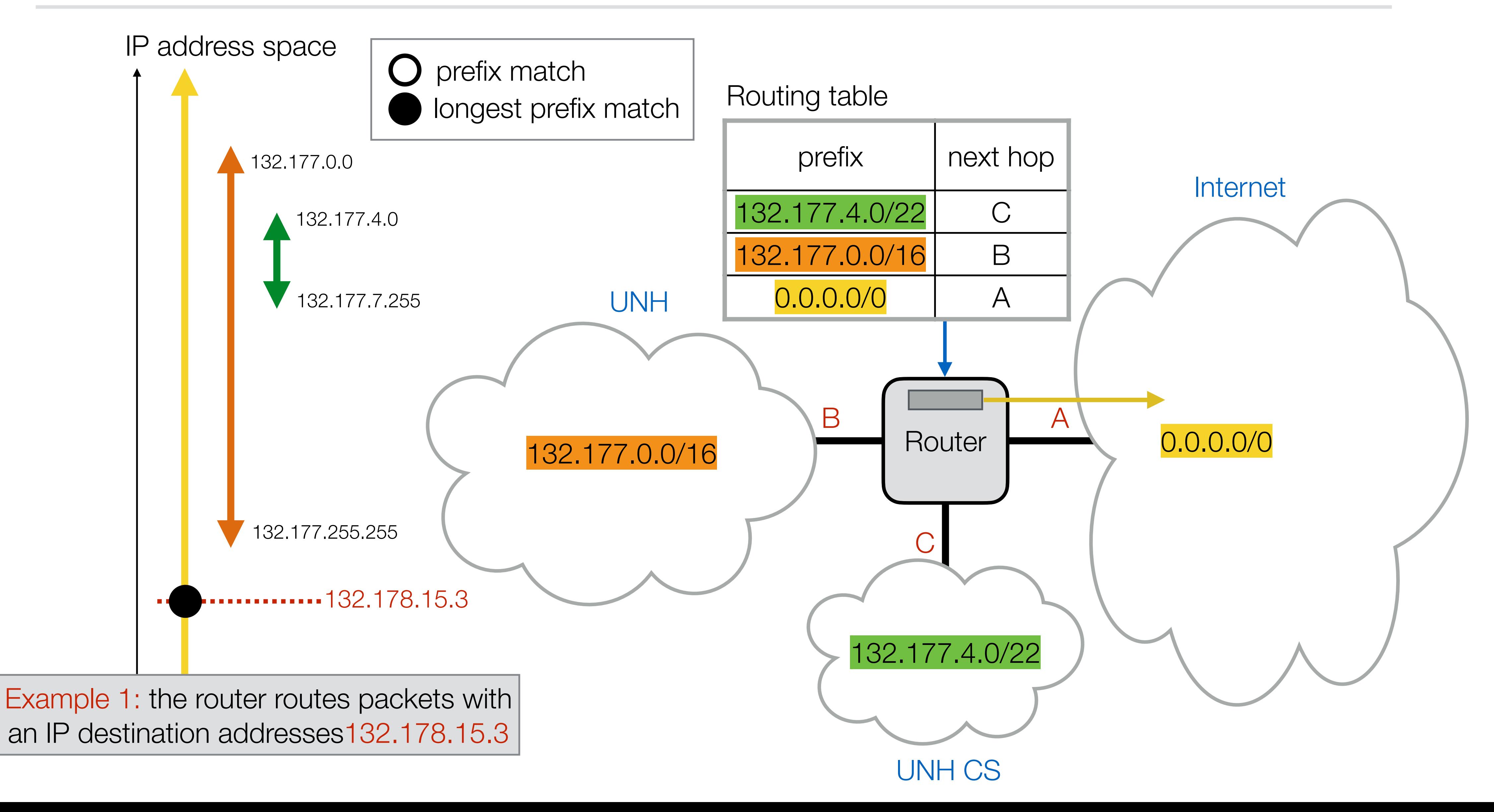

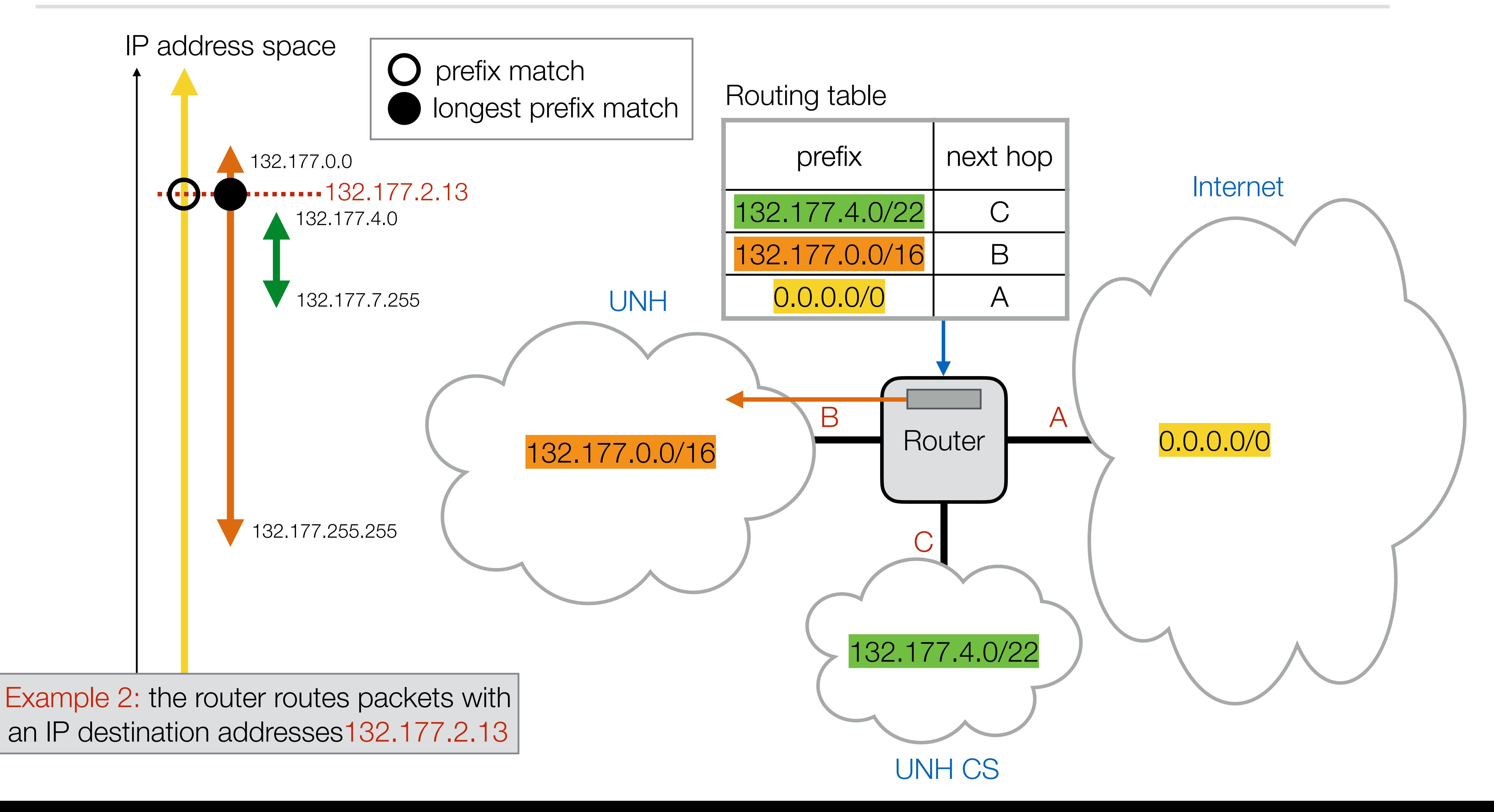

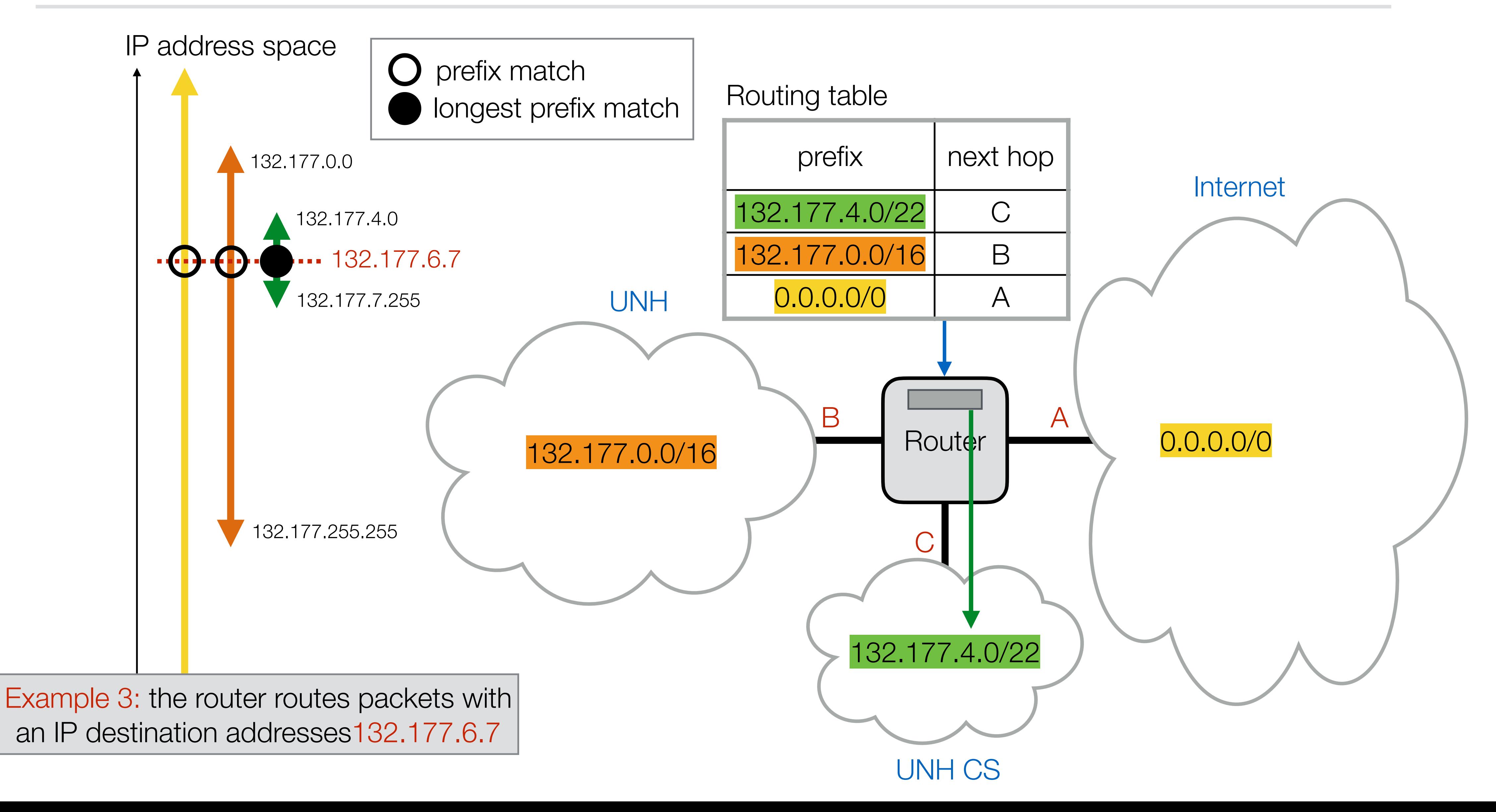

### Special IP Addresses

## Special Use IPv4 Addresses

- ‣ 0.0.0.0/8 "This" network
- ‣ 127.0.0.0/8 Loopback
- ‣ 10.0.0.0/8, 172.16.0.0/12, 192.168.0.0/16 - Private networks
- ‣ 255.255.255.255/32 Limited broadcast
- ‣ 169.254.0.0/16 Link local
- ‣ (first and last IP address of a prefix: subnet broadcast) - i.e., host id consisting of all zeros or all ones

### Class Based Routing

# Class-based Routing

### only for historical reference…

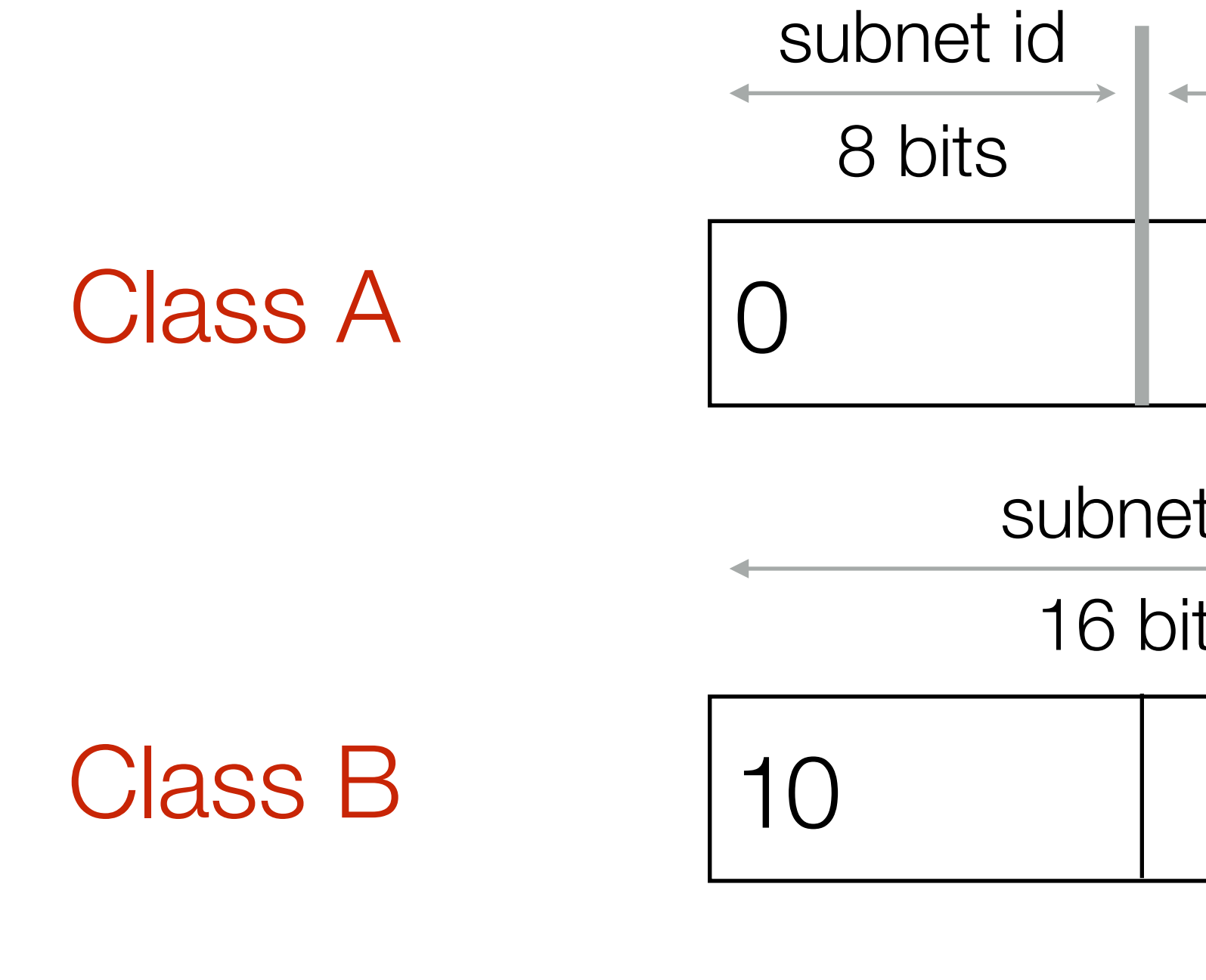

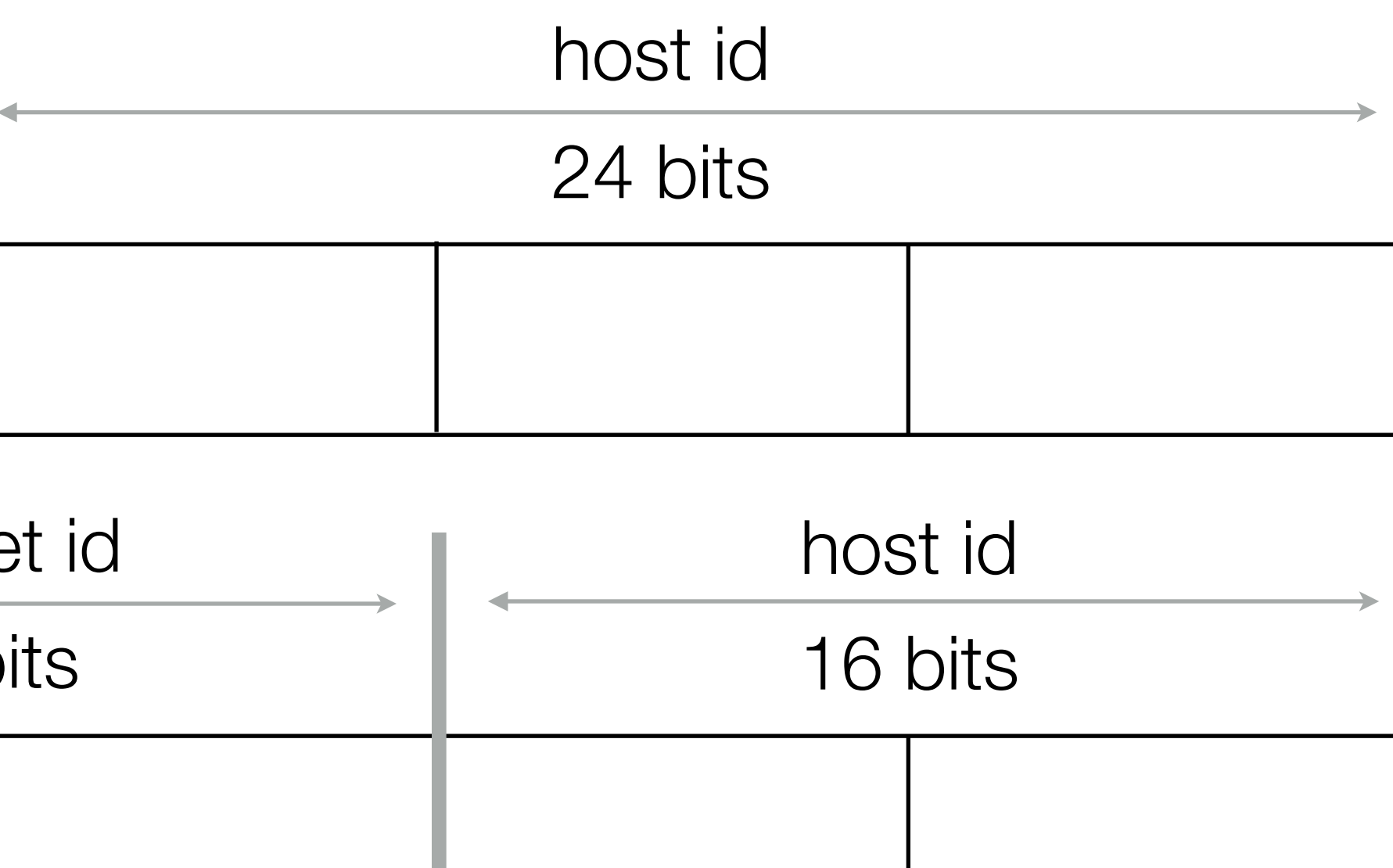

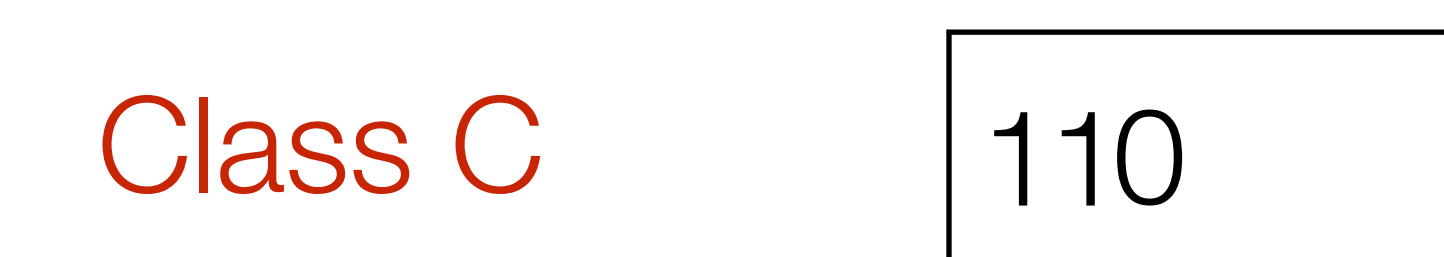

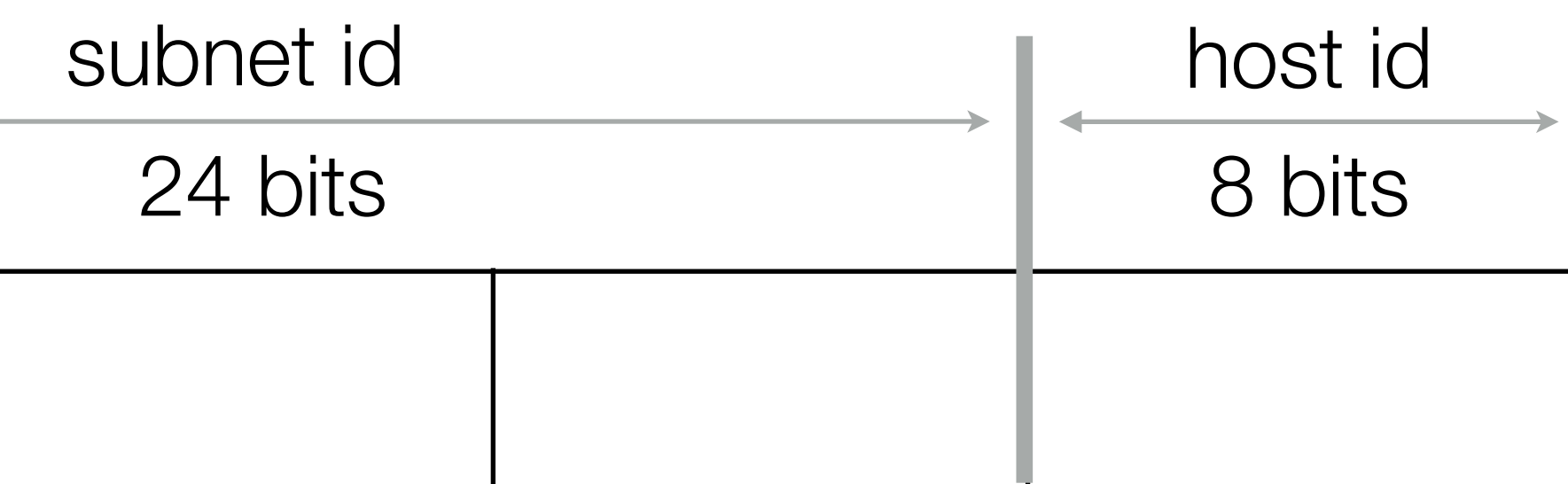

# Class-based Routing

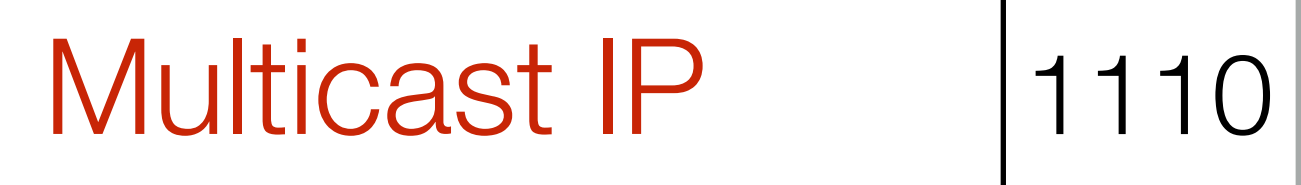

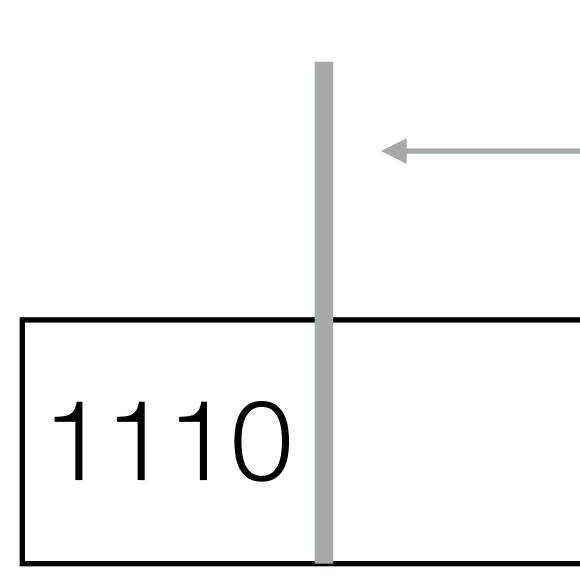

### Reserved 11111

### multicast group id

### 28 bits

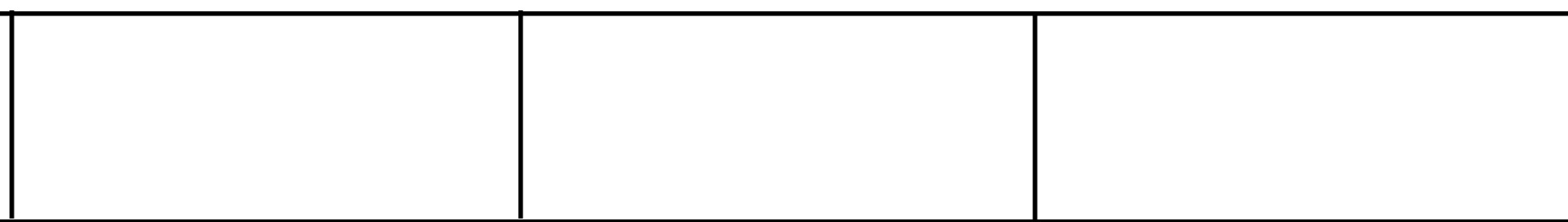

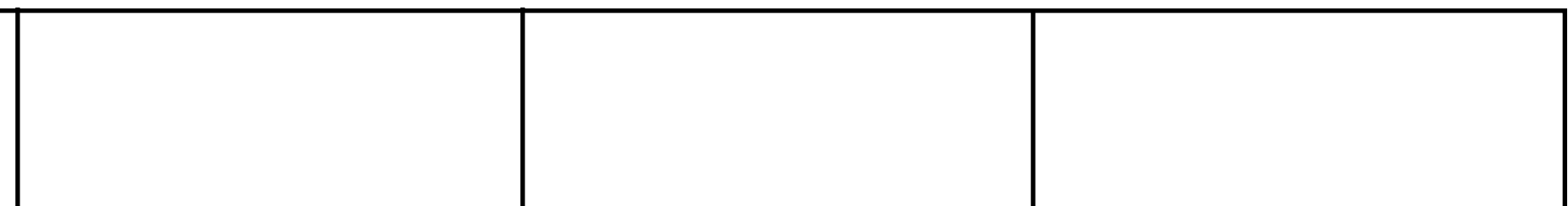

### (continued…)

### CIDR Addresses

## CIDR Addresses

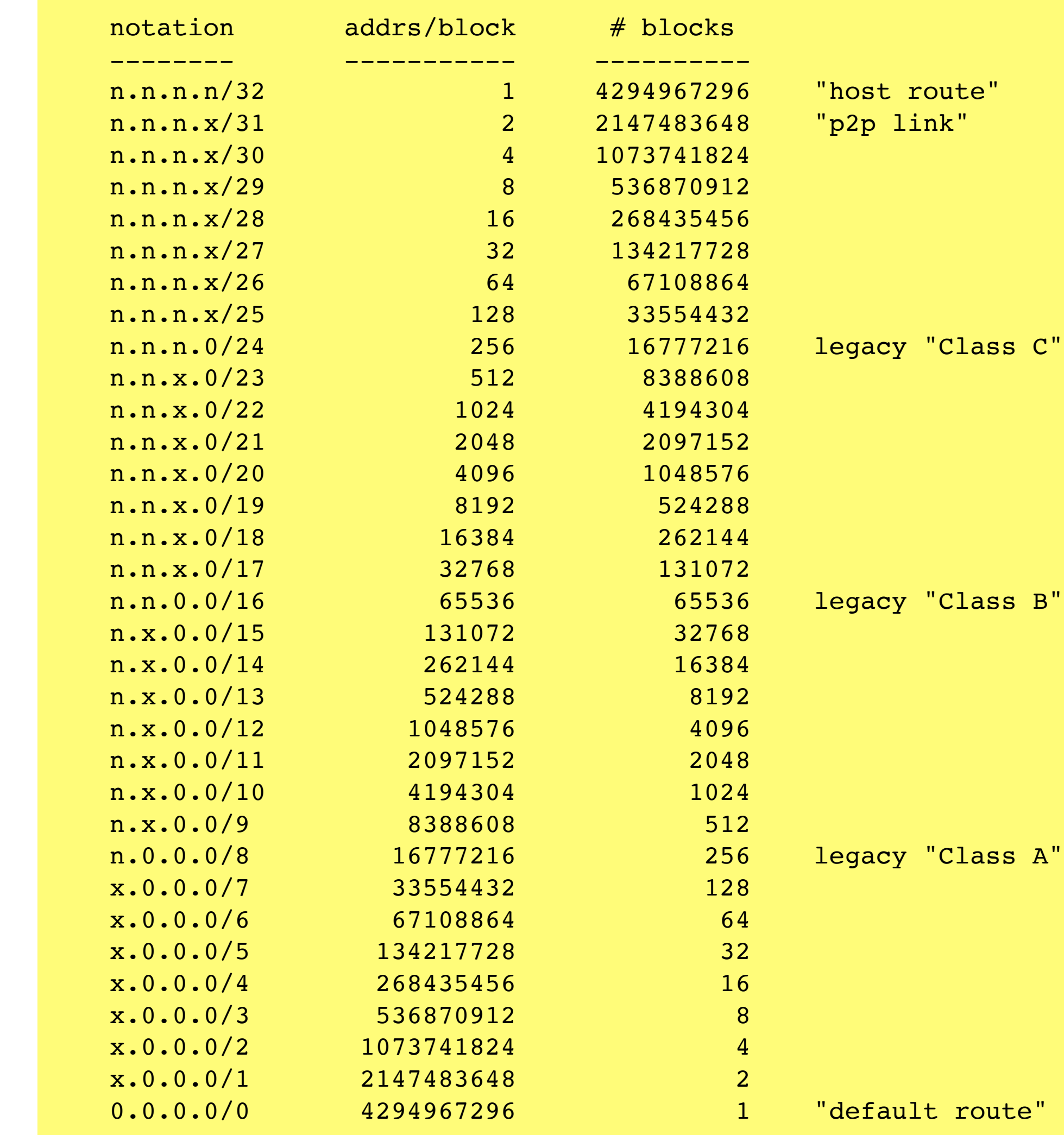

- **n** is an 8-bit decimal octet value.
- **x** is a 1- to 7-bit value, based on the prefix length, shifted into the most significant bits of the octet and converted into decimal form; the least significant bits of the octet are zero.

## **Classless** Inter-Domain Routing

### From **RFC 4632**: